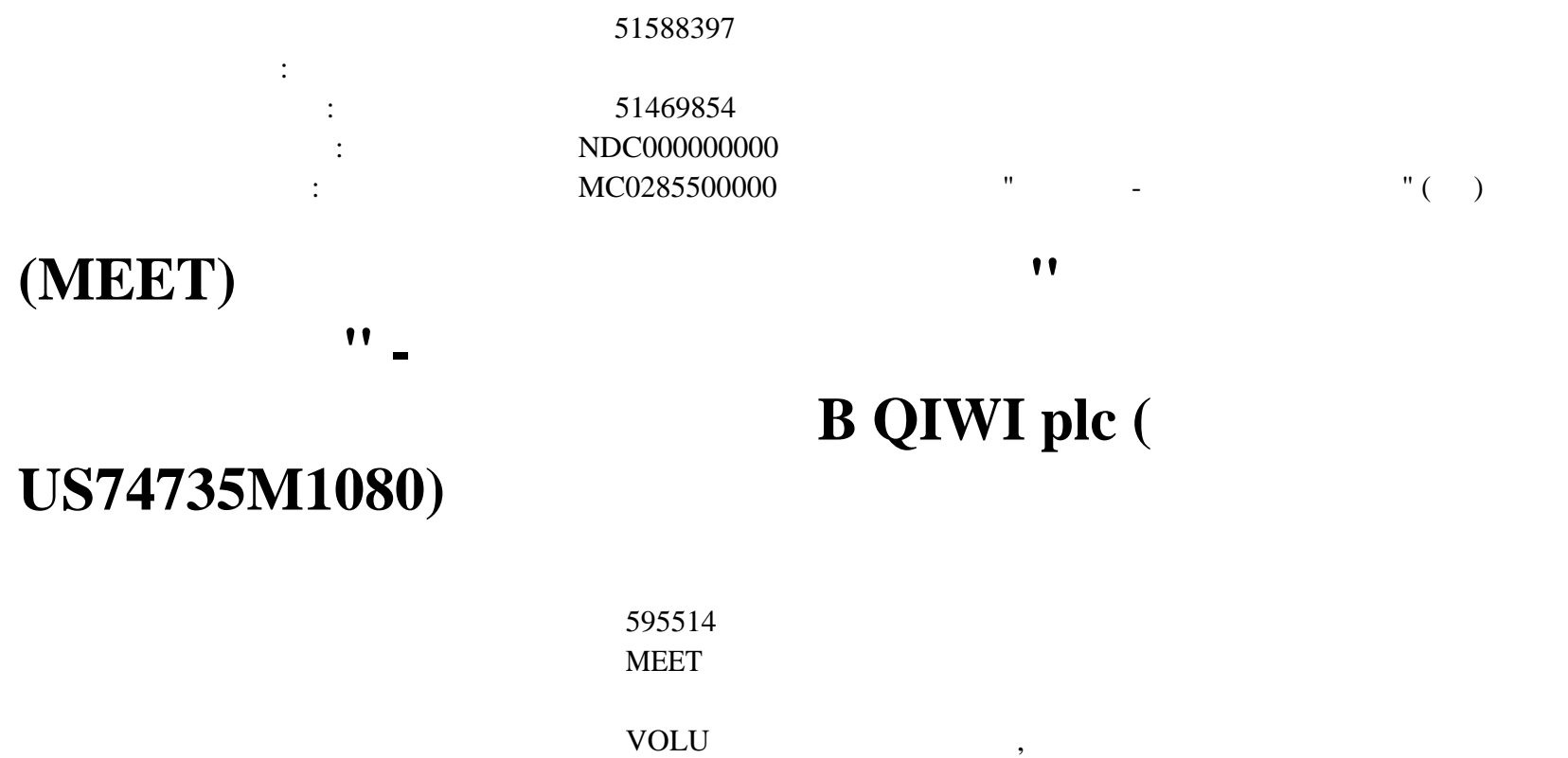

признак обязательности КЛ VOLU Добровольное событие, для участия требуются и событие, для участия требуются и<br>Признак и событие событие событие событие событие событие событие событие событие событие событие событие собы  $($  .) 02 2021 .  $15 \t 2021$  . **ISIN /**

595514D179 The Bank of New York Mellon  $B$ QIWI plc US74735M1080 US74735M1080QIWI plc 1 : 1

## **of a GIWI plc (**  $I$  **and**  $I$  **ISIN**

**(Кол-во ДР / Кол-**

**/ )**

**/**

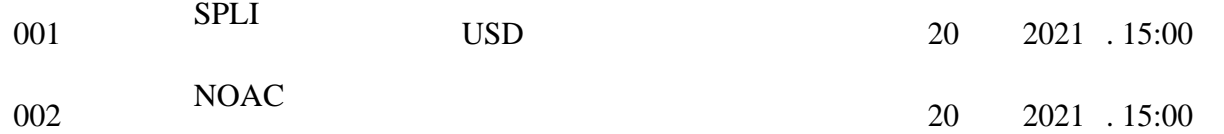

Стали известны детали порядок проведения корпоративного действия.

Порядок проведения корпоративного действия НКО АО НРД:

 $20.05.2021:$ 

сообщения Иностранного депозитария).

корпоративном действии.

 $(A331)$   $-68/CAIN$ 

**корпоративному действию, установленные НКО АО**

организация ( $\ast$ 

соответствия НКО АО НРД при область на НКО АО НРД при области внешником информацией, при общении корпоративных<br>В 1980 году в 1980 году при области корпоративных действий и корпоративных действий и корпоративных действий и иных операций иностранными бумагами, депоненты НКО АО НРД, изъявившие корпоративном действии, действия участво<br>В 1980 году в 1980 году в 1980 году в 1980 году в 1980 году в 1980 году в 1980 году в 1980 году в 1980 году в либо депоненты НКО НРД, выполняющие указанных бумаг на участие корпоративном действии должных бумаг на участие<br>На участие корпоративном действии должны подать НКО на участие корпоративном должны подать НКО на участие корп

Инструкция должна быть заполнена соответствии указаниями, содержащимися уведомлении корпоративном действии Депозитария.

информацией, проведении корпоративных действий иных операций иностранными ценными бумагами (Приложение 9 Порядку

Депонент должен указать выбранный из перечисленных уведомлении корпоративном действии вариант корпоративного действия.

эмитентом. Согласно получения раскрыти $\alpha$  (детали указаны  $\alpha$ 

Обращаем Ваше внимание на участие корпоративном действии должны подаваться отдельно для каждого владельца и до<br>В 1990 году в 1990 году подаваться отдельно для каждого владельца подаваться отдельно для каждого владельца и

ценных бумаг содержать сведения каждом лице, осуществляющем права по депозитарным ценным бумагам, включенном список владельцев

Для голосования на собрании владельцы должны быть раскрыты соответствии законодательством Российской Федерации. Если предоставленная Вами информация не будет принята эмитентом, инструкции могут быть отклонены Иностранным депозитарием /или Иностранного депозитария материалами корпоративному действию.

Подробная информация тексте сообщения от Иностранного депозитария.

Особенности заполнения инструкции на участие корпоративном действии:  $\mathcal{L}^{\mathcal{L}}$ 

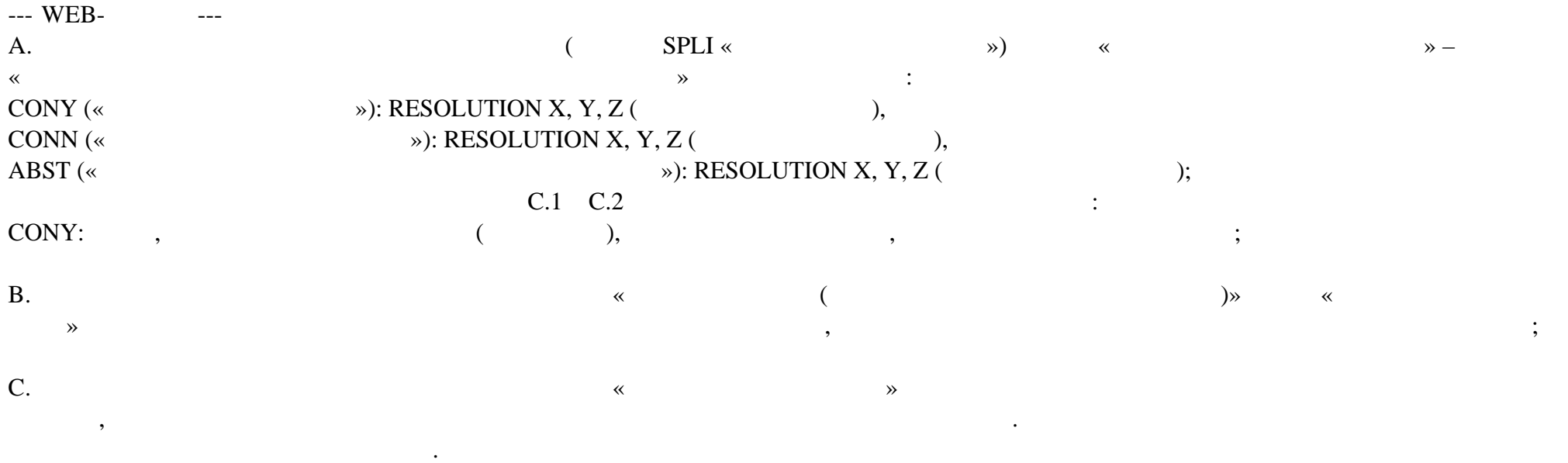

депозитарных бумаги. Инструкция должных бумагистых бумагистых бумагистых бумагистики технологической приведенн<br>В приведенность приведенность приведенность приведенность приведенность приведенную соответствии технологическ

--- SWIFT MT 565 ---

| A.              | <b>SPLI</b> «            | $\rightarrow)$ | 70E:INST |                          |
|-----------------|--------------------------|----------------|----------|--------------------------|
| CONY $(*$       | »): RESOLUTION X, Y, Z ( | ,,             |          |                          |
| CONN $(\kappa$  | »): RESOLUTION X, Y, Z ( |                |          |                          |
| ABST $(*$       | »): RESOLUTION X, Y, Z ( |                | );       |                          |
|                 | C.2<br>C.1               |                |          |                          |
| CONY:           | $, \, \cdot$             | $\bullet$      |          |                          |
| <b>B.</b>       | 95V:OWND                 |                |          | $\cdot$                  |
|                 |                          |                |          |                          |
| $\mathcal{C}$ . | 70E:PACO                 |                |          | $\overline{\phantom{a}}$ |

которым можно связаться случае возникновения вопросов по данной инструкции. Указанная данном блоке информация не передаётся

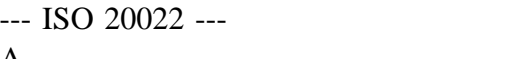

Иностранный депозитарий.

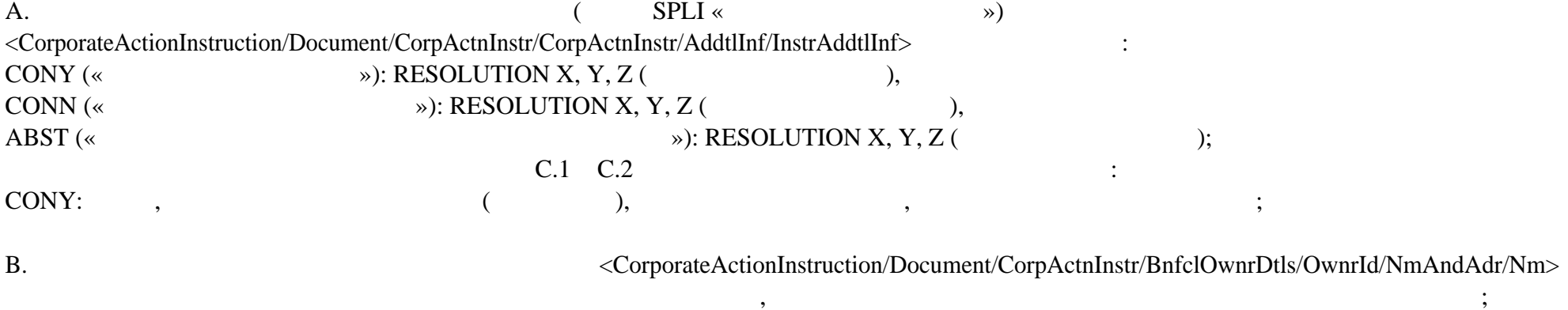

указать данные контактного лица депонента НКО АО НРД, которым можно связаться случае возникновения вопросов по данной инструкции.

Обращаем внимание на следующие особенности указания деталей владельца при заполнении инструкции на участие корпоративном действии:

при невыполнении данного требования, инструкция, инструкция, инструкция, инструкция, инструкция, инструкция, и<br>В подробная инструкция информация информация информация информация информация информация информация информация

При получении Инструкции на участие Корпоративном действии, при проведении которого должны соблюдаться определенные эмитентом условия, НКО АО НРД приложит все возможные усилия для реализации прав по ценным бумагам обеспечения участия Депонента его клиентов таком Корпоративном действии, но не может гарантировать участие таком Корпоративном действии или принятие инструкций

Материалы корпоративному действию приложены данному сообщению. Также материалы доступны по запросу Иностранного депозитария.

по центрукций, получено инструкция не будет получено инструкция не будет предпринимать на будет предпринимать <br>В не будет предпринимать на войствий и не будет предпринимать на войствий. На войствий и не будет принимать ни

Дополнительную информацию НКО АО НРД будет доводить до Вашего сведения по мере ее поступления.

C.  $\text{CorporateActionInstruction/Document/CorpActnInstr/AddtInf/PtyCtctNrrt}$ 

THE BO'S NAME PRECEDED BY 'NAME', REMAINING DETAILS PRECEDED BY 'ADDRESS'

Указанная данном блоке информация не передаётся Иностранный депозитарий.

Euroclear Bank S.A./N.V.:

Подробности приведены тексте сообщения от Иностранного депозитария.

изложена тексте сообщения от Иностранного депозитария.

 $($ )  $)$ 

## CAED/ANNUAL GENERAL MEETING

UPDATE 19/05/2021: EVENT DETAILS ADDED

OPTIONS, DEADLINE AND ACTIONS TO BE TAKEN ADDED

. DOCUMENTATION:

YOU MAY REQUEST THE PROXY FORMS EITHER VIA E-MAIL OR VIA THE WEBSITE:

. A. E-MAIL:

.-------------

.

SEND AN E-MAIL TO CADOCS(AT)EUROCLEAR.COM. INDICATE IN THE SUBJECT OF YOUR E-MAIL THE FOLLOWING REFERENCE 2448250-230

. NOTE: IN THE RARE CASE THAT THE SIZE OF THE CA DOCUMENT EXCEEDS 10 MB, IT WILL NOT BE POSSIBLE TO SEND IT VIA E-MAIL YOU WILL RECEIVE AN E-MAIL INFORMING YOU THAT THE DOCUMENT WILL BE AVAILABLE ONLY VIA THE WEBSITE

. B. THE EUROCLEAR WEBSITE (MY.EUROCLEAR.COM): TO ACCESS THE DOCUMENTATION, LOG IN OR GO THROUGH TO MYEUROCLEAR AS A GUEST. YOU CAN DOWNLOAD THE DOCUMENT(S) BY ENTERING THE CORPORATE ACTION

NOTIFICATION NUMBER 2448250 IN THE SEARCH BOX ON MY.EUROCLEAR.COM MY APPS CORPORATE ACTIONS

. TO VOTE FOR THIS MEETING: . YOU MUST DISCLOSE THE IDENTITY OF THE BENEFICIAL SHAREHOLDER(S) (IN LINE WITH RUSSIAN FEDERAL LAW 415-FZ).

. IMPORTANT:

.--------

EUROCLEAR BANK PASSES ON YOUR DISCLOSURE INFORMATION AS RECEIVED YOU SHOULD ENSURE THAT YOU PROVIDE ALL THE NECESSARY INFORMATION (INCLUDING DISCLOSURE INFORMATION) AS REQUIRED BY RUSSIAN LAW

EUROCLEAR BANK CANNOT GUARANTEE THE ACCEPTANCE BY THE ISSUER OF THE DISCLOSURE INFORMATION YOU PROVIDED IF THE ISSUER DOES NOT ACCEPT THE DISCLOSURE INFORMATION AS PROVIDED BY YOU, YOUR VOTING INSTRUCTION MAY BE REJECTED BY THE ISSUER.

INFORMATION - REGISTRATION NUMBER FOR U.S. LEGAL ENTITIES

.---------------------------------------------------------

.

.

.

.

.

YOU HAVE TO DISCLOSE CERTAIN INFORMATION TO THE ISSUER AS REQUIRED BY RUSSIAN LAW WITH REGARDS TO THE REGISTRATION NUMBER AND DATE, REQUIRED FORVOTING ON RUSSIAN DRS, YOU MAY CONSULT THE GUIDELINES PROVIDED BY DEUTSCHE BANK, BEING ONE OF THE DR AGENTS THESE GUIDELINES ARE APPLICABLE TO US ENTITIES ONLY AND SHOULD NOT BE CONSIDERED AS AN OFFICIAL CLARIFICATION GIVEN BY THE RELEVANT AUTHORITIES AND/OR MARKET PARTICIPANTS. THEREFORE, EUROCLEAR BANK CANNOT GUARANTEE THE ACCEPTANCE BY THE ISSUER OF THE INFORMATION YOU PROVIDED. IF THE ISSUER DOES NOT ACCEPT THE INFORMATION AS PROVIDED BY YOU, YOUR VOTING INSTRUCTION MAY BE REJECTED BY THE ISSUER, FOR WHICH EUROCLEAR BANK TAKES NO LIABILITY.

EUROCLEAR BANK PROVIDES THE INFORMATION AS RECEIVED FROM THE DR AGENT AND CANNOT BE HELD LIABLE FOR THE INFORMATION PROVIDED

YOU MAY REQUEST THE CORPORATE ACTION DOCUMENT(S) EITHER VIA E-MAIL OR VIA THE WEBSITE:

. A. E-MAIL: SEND AN E-MAIL TO CADOCS(AT)EUROCLEAR.COM. INDICATE IN THE SUBJECT OF YOUR E-MAIL THE FOLLOWING REFERENCE 5715169-230

NOTE: IN THE RARE CASE THAT THE SIZE OF THE CA DOCUMENT EXCEEDS 10 MB, IT WILL NOT BE POSSIBLE TO SEND IT VIA E-MAIL YOU WILL RECEIVE AN E-MAIL INFORMING YOU THAT THE DOCUMENT WILL BE AVAILABLE ONLY VIA THE WEBSITE.

## B. THE EUROCLEAR WEBSITE (MY.EUROCLEAR.COM): TO ACCESS THE DOCUMENTATION, LOG IN OR GO THROUGH TO MYEUROCLEAR AS A GUEST. YOU CAN DOWNLOAD THE DOCUMENT(S) BY ENTERING THE CORPORATE ACTION NOTIFICATION NUMBER 5715169 IN THE SEARCH BOX ON MY.EUROCLEAR.COM MY APPS CORPORATE ACTIONS

## END OF UPDATE

.

.

.

.

.

.

.

.

YOU WILL RECEIVE AN E-MAIL INFORMING YOU THAT THE DOCUMENT WILL BE AVAILABLE ONLY VIA THE WEBSITE. --------------- ACTION TO BE TAKEN ------------------- TO INSTRUCT, YOU NEED TO: . SEND ONE INSTRUCTION PER BENEFICIAL OWNER (BO) . INCLUDE BO DETAILS IN YOUR INSTRUCTION PRECEDED BY 'BO:'

THE BO'S NAME PRECEDED BY 'NAME', REMAINING DETAILS PRECEDED BY 'ADDRESS' NOTE: IF YOU DO NOT MAKE THIS DISTINCTION, YOUR INSTRUCTION MAY BE REJECTED.

. BO ADDRESS REQUIRED

WE PROVIDE ON AN AD HOC BASIS THE FOLLOWING INFORMATION FOR CUMULATIVE VOTING ON DEPOSITARY RECEIPTS (IN LINE WITH SECTION 19.3 OF THE OPERATING PROCEDURES - PROVISION OF INFORMATION IN RESPECT OF CORPORATE EVENTS)

CUMULATIVE VOTING APPLIES TO RESOLUTIONS C.1 AND C.2

3 INDEPENDENT DIRECTORS ARE TO BE ELECTED TO THE BOARD

4 ELECTED DIRECTORS ARE TO BE ELECTED TO THE BOARD

TO INSTRUCT, MULTIPLY YOUR ELIGIBLE POSITION BY THE NUMBER OF DIRECTORS TO BE ELECTED. IF YOU WANT TO SPLIT YOUR VOTE, ASSIGN AN AMOUNT TO EACH DIRECTOR UNTIL YOUR TOTAL CUMULATED POSITION IS ACCOUNTED FOR

FOR EXAMPLE, IF YOU HAVE 10 ADRS ON RECORD DATE, YOU ARE ENTITLED TO VOTE ON 3 (NUMBER OF NOMINATED DIRECTORS) X 10, EQUALLING 30 VOTES TO DISTRIBUTE AMONG THE NUMBER OF PROPOSED DIRECTORS.

. WE WILL FORWARD BUT NOT VALIDATE ANY FREE TEXT IN YOUR INSTRUCTION.

ELECTRONIC INSTRUCTIONS:

.-----------------------

.

.

.

1 FREE FORMAT MT 599/MT 568 USERS: YOUR DEADLINE IS 10:00 (BRUSSELS TIME) ON THE BUSINESS DAY BEFORE THE DEADLINE DATE.

. 2 EASYWAY USERS:

FOR OPTION 'SPLIT INSTRUCTION': MENTION IN FIELD 'NARRATIVE TO EUROCLEAR BANK': /CONY: RESOLUTION X, Y AND Z, IF ANY, /CONN: RESOLUTION X,Y AND Z IF ANY, /ABST: RESOLUTION X,Y AND Z IF ANY'

FOR CUMULATIVE VOTING RESOLUTION C.1, MENTION IN FIELD 'NARRATIVE TO EUROCLEAR BANK': .'/CONY:' FOLLOWED BY THE NUMBER OF THE DIRECTOR(S) YOU ARE VOTING ON AND THE NUMBER OF VOTES ALLOCATED TO THAT DIRECTOR **DIRECTOR** 

. FOR CUMULATIVE VOTING RESOLUTION C.2, MENTION IN FIELD 'NARRATIVE TO EUROCLEAR BANK': .'/CONY:' FOLLOWED BY THE NUMBER OF THE DIRECTOR(S) YOU ARE VOTING ON AND THE NUMBER OF VOTES ALLOCATED TO THAT DIRECTOR

. ALWAYS: SELECT FIELD 'BENEFICIARY DETAILS': . ADD BO DETAILS PRECEDED BY 'BO:' . YOUR CONTACT NAME AND TELEPHONE NUMBER

. 3 EUCLID USERS: A. TO VOTE ON EACH RESOLUTION SEPARATELY, SEND AN INSTRUCTION TYPE '54', SUBTYPE 'SPLI'. IN FIELD 72, MENTION: . /CONY: RESOLUTION X, Y AND Z' IF ANY . /CONN: RESOLUTION X, Y AND Z' IF ANY . /ABST: RESOLUTION X, Y AND Z' IF ANY

FOR CUMULATIVE VOTING RESOLUTION C.1, MENTION IN FIELD 'NARRATIVE .'/CONY:' FOLLOWED BY THE NUMBER OF THE DIRECTOR(S) YOU ARE VOTING ON AND THE NUMBER OF VOTES ALLOCATED TO THAT DIRECTOR

FOR CUMULATIVE VOTING RESOLUTION C.2, MENTION IN FIELD 'NARRATIVE TO EUROCLEAR BANK': .'/CONY:' FOLLOWED BY THE NUMBER OF THE DIRECTOR(S) YOU ARE VOTING ON AND THE NUMBER OF VOTES ALLOCATED TO THAT DIRECTOR

. B. TO TAKE NO ACTION, SEND AN INSTRUCTION TYPE '54' SUBTYPE 'NOAC' MENTION THE EVENT NUMBER IN FIELD 72 AS FOLLOWS: 'EVNB: CA00000XXXXXXX' (WHERE XXXXXXX IS THE CORPORATE ACTION EVENT NUMBER).

MENTION IN FIELD: . 88D: BO DETAILS, BO LEI (IF APPLICABLE) . 72: YOUR CONTACT NAME AND PHONE NUMBER

.

.

.

.

.

.

4 SWIFT MT 565 USERS: FOR CAOP SPLI: IN FIELD 70E:INST, MENTION '/CONY: RESOLUTION X, Y AND Z, IF ANY,/CONN: RESOLUTION X,Y AND Z IF ANY,/ABST: RESOLUTION X,Y AND Z IF ANY'

FOR CUMULATIVE VOTING RESOLUTION C.1, MENTION IN FIELD 'NARRATIVE TO EUROCLEAR BANK': .'/CONY:' FOLLOWED BY THE NUMBER OF THE DIRECTOR(S) YOU ARE VOTING ON AND THE NUMBER OF VOTES ALLOCATED TO THAT DIRECTOR

FOR CUMULATIVE VOTING RESOLUTION C.2, MENTION IN FIELD 'NARRATIVE TO EUROCLEAR BANK':

.'/CONY:' FOLLOWED BY THE NUMBER OF THE DIRECTOR(S) YOU ARE

VOTING ON AND THE NUMBER OF VOTES ALLOCATED TO THAT DIRECTOR

MENTION IN FIELD: . 95V:OWND: BO DETAILS . 70E:INST: YOUR CONTACT NAME AND PHONE NUMBER

Детали порядок проведения корпоративного действия уточняются.

Euroclear Bank S.A./N.V.: CAED/ANNUAL GENERAL MEETING

.

.

.

--------------- EVENT DETAILS ------------------- WE HAVE NOT RECEIVED THE AGENDA FROM THE AGENT. WE WILL SEND AN UPDATED NOTIFICATION WHEN IT IS AVAILABLE

--------------- ACTION TO BE TAKEN ------------------- ACTIONS TO BE TAKEN TO BE ADDED AT A LATER STAGE

ация содержится непосредственно электронном документе.

 $1:$  Адрес сети Интернет, по которому можно ознакомиться документация документация документации документацией документации и по которому можно ознакомиться документации документации документации документации документацие

Дополнительную информацию НКО АО НРД будет доводить до Вашего сведения по мере ее поступления.

956-27-90, (495) 956-27-91/ For details please contact your account manager (495) 956-27-90, (495) 956-27-91

Настоящий документ является визуализированной формой электронного документа содержит существенную информацию. Полная информ

Небанковская кредитная организация акционерное общество «Национальный расчетный депозитарий» (далее – НКО АО НРД) сообщает Вам, что  $\mathcal{R}$  инстранция от Иностранного депозитария  $\mathcal{R}$ 

По всем вопросам, связанным настоящим сообщением, Вы можете обращаться Вашим персональным менеджерам по телефонам: (495)